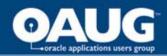

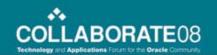

# Effects of Partitioning and Physical Ordering on Performance with Multi-org Oracle Financials

Mark W. Farnham

#### **RIGHTSIZING**≥

36 West Street Lebanon, NH 03766 Office: 603.448.1803 www.rightsizinginc.com

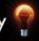

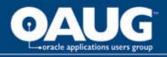

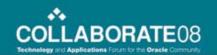

# **Agenda**

- Introduction
- Oracle Stores Rows in Blocks
- Multi-org by default tends to mix rows you want with rows you don't want
- Usually there is a useful account order
- Sorting one table before opening a new period can drive a useful order in the new period

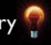

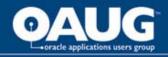

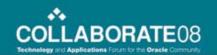

# **Agenda**

- Reports should complete faster with less work
- Journal Imports coordinated in order complete faster with less work
- When we get to RDBMS 11g and beyond "REF" partitioning may allow
  - Guaranteed cohesion of rows to blocks by organization
  - Improved parallel non-interfering operations in a BORING layout

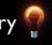

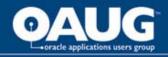

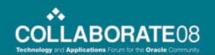

#### Oracle stores rows in blocks

- Row Selectivity vs. Block Selectivity
  - High row selectivity returns a small fraction of the rows in a table
  - High block selectivity returns a small fraction of the blocks in a table
  - Predicates choose rows, but Oracle reads blocks

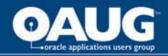

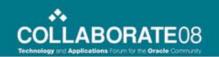

#### Oracle stores rows in blocks

- Row Selectivity vs. Block Selectivity
  - How do they come to be different?
  - Order of insertion of rows
  - Row migration
  - Rows physically exist in exactly one order.

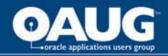

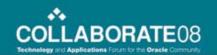

#### Oracle stores rows in blocks

- Row Selectivity vs. Block Selectivity
  - If the rows are not in the order of the index used, you might still need to read a high fraction of blocks to get a small fraction of rows.
  - Consider ten rows of 100 in ten blocks.

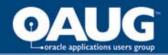

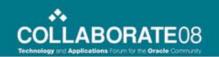

- SEGMENT01 ...SEGMENT30
- FND\_ID\_FLEX\_SEGMENTS
- break on id\_flex\_num skip 1;

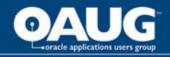

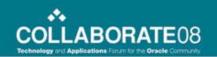

```
SQL> select id_flex_num,
application_column_name,segment_name,
segment_num,display_flag,display_size
from fnd_id_flex_segments
where application_id = 101
order by id_flex_num,segment_num;
```

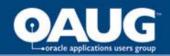

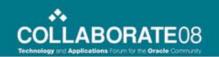

| 101 SEGMENT1 | BUSINESS SEGMENT | 1 | Y | 2 |
|--------------|------------------|---|---|---|
| SEGMENT2     | COST CENTER      | 2 | Y | 5 |
| SEGMENT3     | DIVISION         | 3 | Y | 2 |
| SEGMENT4     | DEPARTMENT       | 4 | Y | 3 |
| SEGMENT5     | ACCOUNT NUMBER   | 5 | Y | 4 |
| SEGMENT6     | INTERCOMPANY     | 6 | Y | 5 |

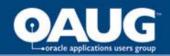

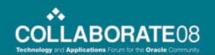

```
50105 SEGMENT1 BENEFIT TYPE 1 Y 2
SEGMENT10 ACCOUNT NUMBER 2 Y 5
SEGMENT11 FUTURE USE 3 Y 3
```

- Notice that the "101" (previous slide) and "50105" in the id\_flex\_num column corresponds to the chart\_of\_accounts\_id
- So ordering gl\_code\_combinations by the chart\_of\_accounts\_id and then by the relevant segment## columns is effective for separating charts of accounts
- But there may be more than one set of books in a chart of accounts